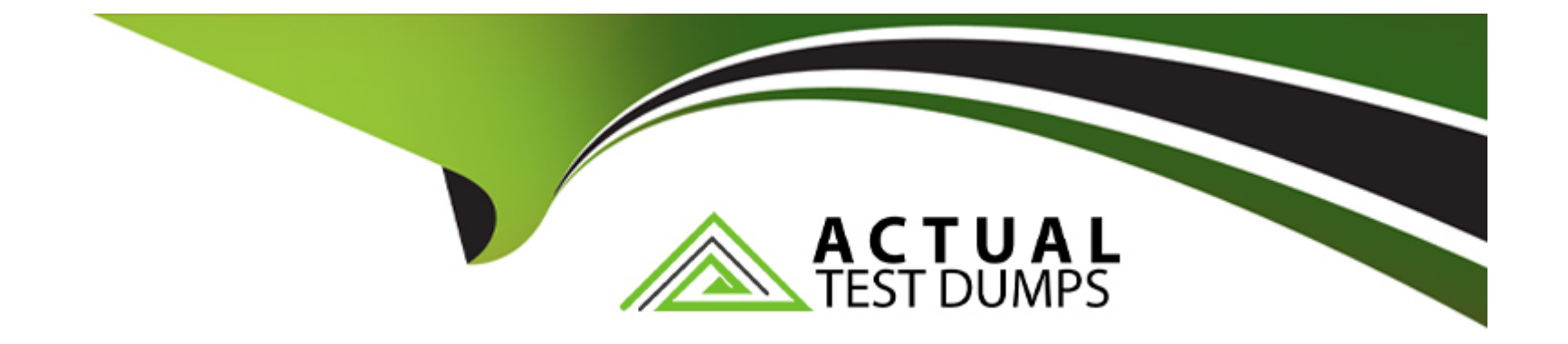

# **Free Questions for H13-811\_V2.2 by actualtestdumps**

## **Shared by Sanford on 29-01-2024**

**For More Free Questions and Preparation Resources**

**Check the Links on Last Page**

### **Question 1**

#### **Question Type: MultipleChoice**

Which of the following statements about ELB is false?

#### **Options:**

- **A-** Auto scaling according to incoming traffic
- **B-** It provides dedicated connections
- **C-** It allows users to deploy SSL certificates on load balancers
- **D-** It provides public and private network load balancers

#### **Answer:**

B

### **Question 2**

**Question Type: MultipleChoice**

Which of the following services can be used with ELB? (Choose all that apply.)

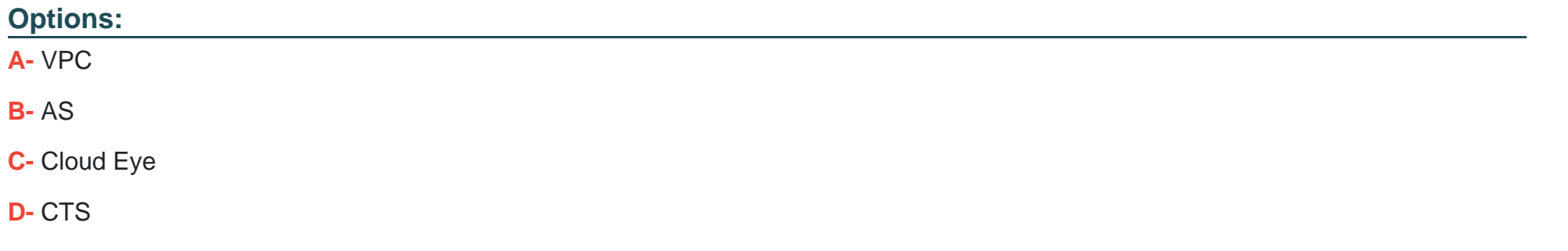

### **Answer:**  A, B

### **Question 3**

**Question Type: MultipleChoice**

ELB supports cloud servers running different OSs.

### **Options: A-** True **B-** False

#### **Answer:**

A

### **Question 4**

**Question Type: MultipleChoice**

Which of the following cloud services can be combined with ELB to protect applications against external attacks?

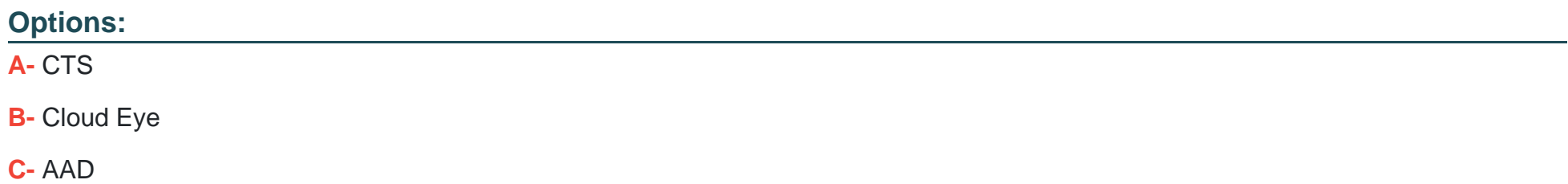

#### **Answer:**

C

### **Question 5**

### **Question Type: MultipleChoice**

Which of the following can be used for communications between the network of an on-premises data center and a VPC subnet? (Choose all that apply.)

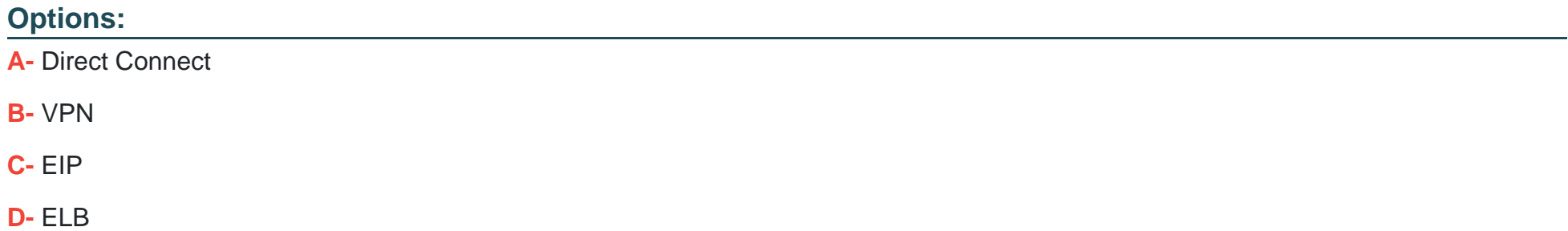

### **Question 6**

**Question Type: MultipleChoice**

Which of the following operations incurs charges?

### **Options:**

**A-** Creating a subnet

**B-** Assigning an EIP

**C-** Creating a VPC

**D-** Creating a security group

#### **Answer:**

#### **Question Type: MultipleChoice**

Which of the following statements about route tables is false?

#### **Options:**

**A-** You cannot add custom routes to a route table

**B-** When you create a VPC, the system automatically creates a default route table, which enables internal communication within the VPC

**C-** A route table contains a set of rules, called routes, that are used to control where inbound and outbound subnet traffic is forwarded to in a VPC

**D**- If you do not need to explicitly control how each subnet routes inbound and outbound traffic, you can use the default route table and do not need to configure custom routes

### **Answer:**

A

To Get Premium Files for H13-811\_V2.2 Visit [https://www.p2pexams.com/products/h13-811\\_v2](https://www.p2pexams.com/products/H13-811_V2.2).2

For More Free Questions Visit

[https://www.p2pexams.com/huawei/pdf/h13-811-v2](https://www.p2pexams.com/huawei/pdf/h13-811-v2.2).2